# **Aanvragen van een TLV**

Aanvragen van een toelaatbaarheidsverklaring voor VO-scholen

23 september 2020

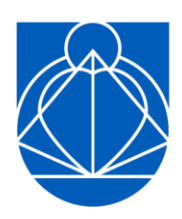

Samenwerkingsverband<br>VO Delflanden 28.09

# **Inleiding**

Het komt regelmatig voor dat de Commissie Toewijzing Onderwijsondersteuning (CTO) een TLV aanvraag vanuit het reguliere voortgezet onderwijs moet aanhouden, omdat het dossier niet op orde is. De procedure rondom het aanvragen van een toelaatbaarheidsverklaring luistert nauw. Wanneer de aanvraag van een toelaatbaarheidsverklaring niet goed gebeurt, houdt de CTO deze aanvraag aan en kan er (herhaaldelijk) om aanvullende informatie gevraagd worden. Dit is een vervelende situatie omdat het proces hierdoor onnodig vertraagd wordt. Om dit te voorkomen is onderstaand de procedure rondom de aanvraag van een toelaatbaarheidsverklaring geschreven. De gedragswetenschapper van het SWV VO Delflanden ondersteunt de school bij het aanvragen van de TLV en ziet er op toe dat de procedure goed wordt doorlopen.

#### **Benodigde documenten**

Het volgende is van belang bij het aanvragen van een toelaatbaarheidsverklaring:

- 1. een TLV-dossier,
- 2. Ondertekening van de TLV-aanvraag, of een gespreksverslag van op consensus gericht overleg.

### **TLV-dossier**

Het dossier, waarmee de toelaatbaarheidsverklaring wordt aangevraagd, bevat minimaal het volgende:

- 1. Een geëvalueerd OPP waarin onderstaande punten zijn opgenomen:
- Uit het OPP blijkt dat de ouders en de leerling nadrukkelijk betrokken zijn geweest bij het opstellen van het OPP.
- De ondersteuningsbehoefte van de leerling is in het OPP omschreven.
- De doelen in het OPP zijn SMART omschreven.
- De ingezette onderwijsondersteuning (basisondersteuning en extra ondersteuning) sluit aan bij de onderwijsbehoeftes van de leerling. De onderwijsondersteuning wordt in het OPP specifiek omschreven: Wat gaan we doen? Wie gaat het uitvoeren? Voor hoeveel uur per week?
- Een evaluatie van de ingezette ondersteuning en een beschrijving in hoeverre de doelen zijn gehaald.
- 2. Een onderbouwing van de gedragswetenschapper van het SWV VO Delflanden
- De gedragswetenschapper van het SWV VO Delflanden schrijft een onderbouwing waarom de ondersteuningsbehoefte van de leerling de (extra) ondersteuningsmogelijkheden in het regulier voortgezet onderwijs overstijgt en waarom het voortgezet speciaal onderwijs noodzakelijk is. De stand van zaken met betrekking tot de hulpverlening en de thuissituatie wordt hierin meegenomen. De gedragswetenschapper geeft een motivatie voor het aantal jaren waarvoor een TLV wordt aangevraagd.
- 3. Onderzoeksgegevens die de aanvraag onderbouwen (intelligentie, psychodiagnostiek, dyslexieverklaring, observatieverslag, etcetera)

### **Ondertekening**

Met de ondertekening van de TLV-aanvraag geven de betrokkenen aan het eens te zijn met de aanvraag van de toelaatbaarheidsverklaring.

- Dit kan middels een volledig ingevuld en door ouders, leerling (indien 16 jaar of ouder) en bevoegd gezag van de school ondertekend PDF-document gegenereerd uit Onderwijs Transparant (zie punt 11 bij Instructie Onderwijs Transparant, hieronder).
- Een andere mogelijkheid is om een recent gespreksverslag toe te voegen (maximaal 1 maand oud op het moment van indienen van het dossier). Uit dit gespreksverslag komt naar voren dat er gezamenlijk met ouders besloten is om een TLV aan te gaan vragen.

# **Een TLV-aanvraag indienen**

De CTO vergadert twee keer per maand. Om besproken te kunnen worden, moet het dossier uiterlijk twee weken voor deze dag bij het samenwerkingsverband binnen zijn. Het is verstandig om toe te werken naar een dergelijke 'deadline', omdat de aanvraag bij te laat inleveren vaak pas een maand later kan worden besproken. Op de website [www.swvvo-delflanden.nl/downloads](http://www.swvvo-delflanden.nl/downloads) is een overzicht te vinden van de vergaderdata en de bijbehorende uiterste inlevertermijnen.

### **Instructie aanvragen van een toelaatbaarheidsverklaring via Onderwijs Transparant**

Een aanvraag voor een TLV gebeurt via Onderwijs Transparant:

- 1. Ga naar de inlogpagina van Onderwijs Transparant (https://start.onderwijstransparant.nl/Pages/Login.aspx) en log in.
- 2. Kies linksboven voor 'Leerlingen invoeren' en klik op 'Handmatig invoeren'.
- 3. Vul de leerlinggegevens in en klik op 'Opslaan' (linksboven).
- 4. Kies bij 'Leerlingen' 'Overzicht leerlingen (start)'.
- 5. Zoek in de lijst naar de zojuist ingevoerde leerling. Klik op de naam van de leerling.
- 6. Klik op 'Start arrangement'. Je krijgt de melding dat er succesvol een arrangementsaanvraag is gestart.
- 7. Kies bij 'Arrangementaanvragen / registraties' voor 'aanvragen / registreren arrangementen'.
- 8. Vul de tabbladen in (in elk geval: 'arrangementbeschrijving', 'leerling, school, ouders/verzorgers' en 'bijlagen' (voer hier minimaal het samengestelde TLV-dossier in en de ondertekening van ouders en leerling).
- 9. Wanneer je later verder wilt gaan, kun je op 'Opslaan' klikken (linksboven) en het bij een volgende keer inloggen weer terug vinden onder 'Arrangementaanvragen / registraties', 'aanvragen / registreren arrangementen'.
- 10. Om het document ter ondertekening te genereren, kies je na 'Opslaan' linksboven voor 'PDF'. Het PDF bestand dat wordt gegenereerd (zie bijlage), dient ondertekend te worden.
- 11. Indien je de aanvraag hebt afgerond, kies je in het tabblad 'Actie en status' onder 'definitief maken besluit' voor 'definitief'. De aanvraag wordt nu verzonden naar het samenwerkingsverband. NB. Wanneer de melding verschijnt dat één of meer velden niet zijn
- 12. ingevuld, vul deze dan alsnog in en vergeet niet om de arrangementaanvraag opnieuw op 'definitief' te zetten (zie eerder onder 13.).
- 13. Er wordt een PDF-bestand gegenereerd. Sla dit bestand op (dit is een soort 'bewijs' dat het in Onderwijs Transparant staat).
- 14. Eventueel kun je nogmaals controleren of het goed is doorgekomen door bij 'Arrangementaanvragen / registraties' te kiezen voor 'Arrangementen ter besluitvorming SVW'. Wanneer de leerling hier wordt weergegeven, is het juist doorgegeven in Onderwijs Transparant.
- 15. Je kunt nu uitloggen.

De Commissie Toewijzing Onderwijsondersteuning zal binnen 6 weken na het ontvangen van de aanvraag, een besluit nemen over de aanvraag.